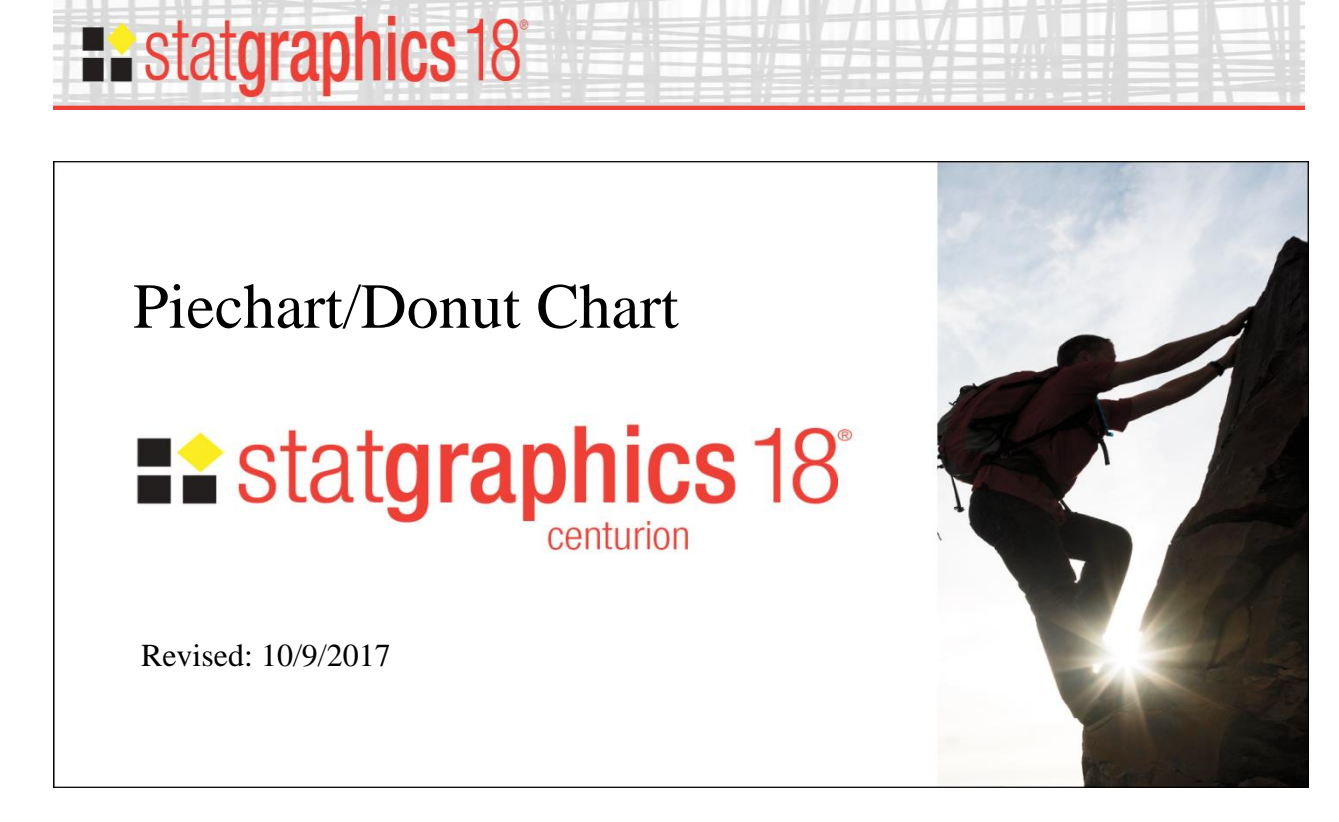

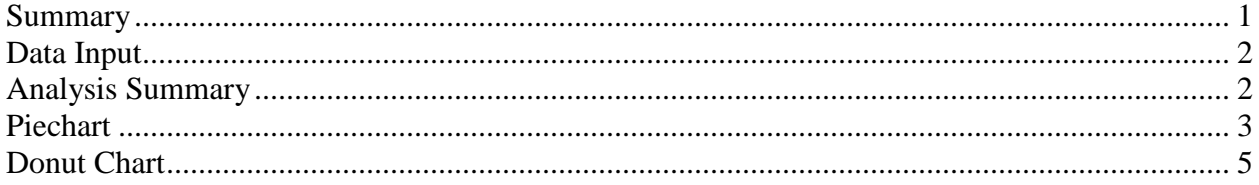

## <span id="page-0-0"></span>**Summary**

The **Piechart / Donut Chart** procedure plots a column of counts or frequencies using slices of a pie or sections of a donut. If desired, a selected slice may be offset from the rest of the pie or donut.

#### **Sample StatFolio:** *piechart.sgp*

#### **Sample Data:**

The file *election.sgp* contains a typical set of data for this procedure.

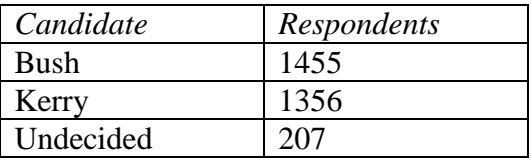

The above data shows the results of a poll of  $n = 3,018$  likely voters prior to the 2004 U.S. presidential election. The data will be represented by

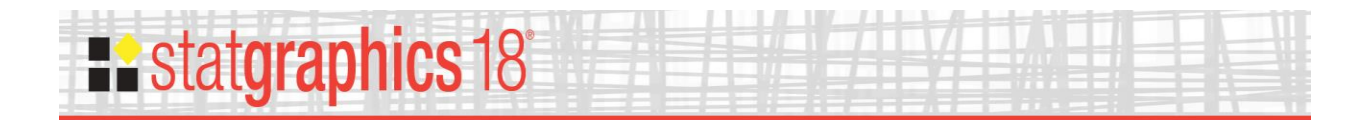

 $f_j$  = frequency corresponding to row *j*, (1)

```
where j = 1, 2, ... k.
```
## <span id="page-1-0"></span>**Data Input**

The data input dialog box specifies the column containing the data to be plotted.

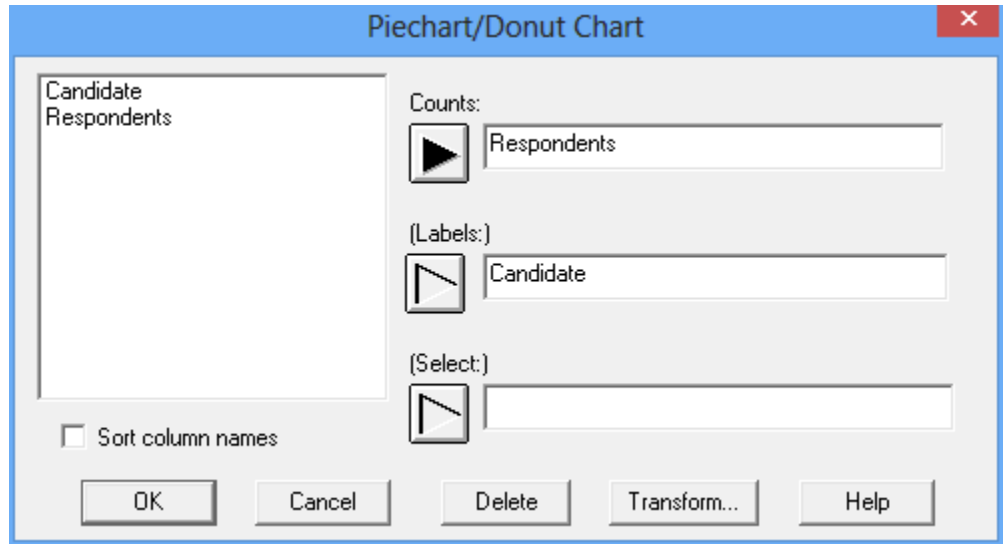

- **Counts:** numeric column with the data to be plotted.
- Labels: optional column with labels for each slice.
- **Select:** subset selection.

## <span id="page-1-1"></span>**Analysis Summary**

The *Analysis Summary* shows the number of data values and their sum.

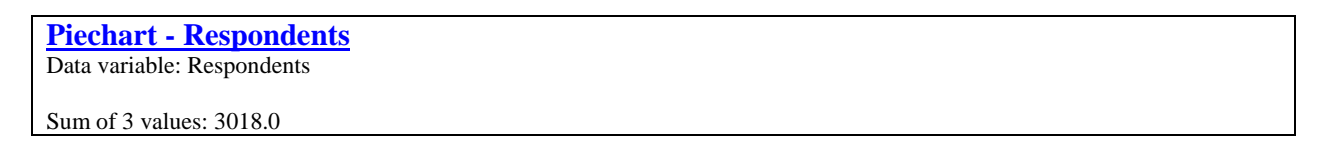

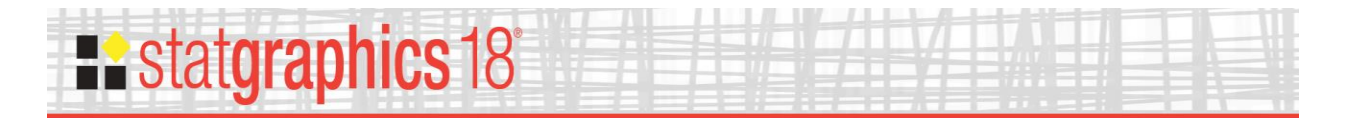

## <span id="page-2-0"></span>**Piechart**

The *Piechart* plots each data value using slices of a pie to represent their relative magnitude.

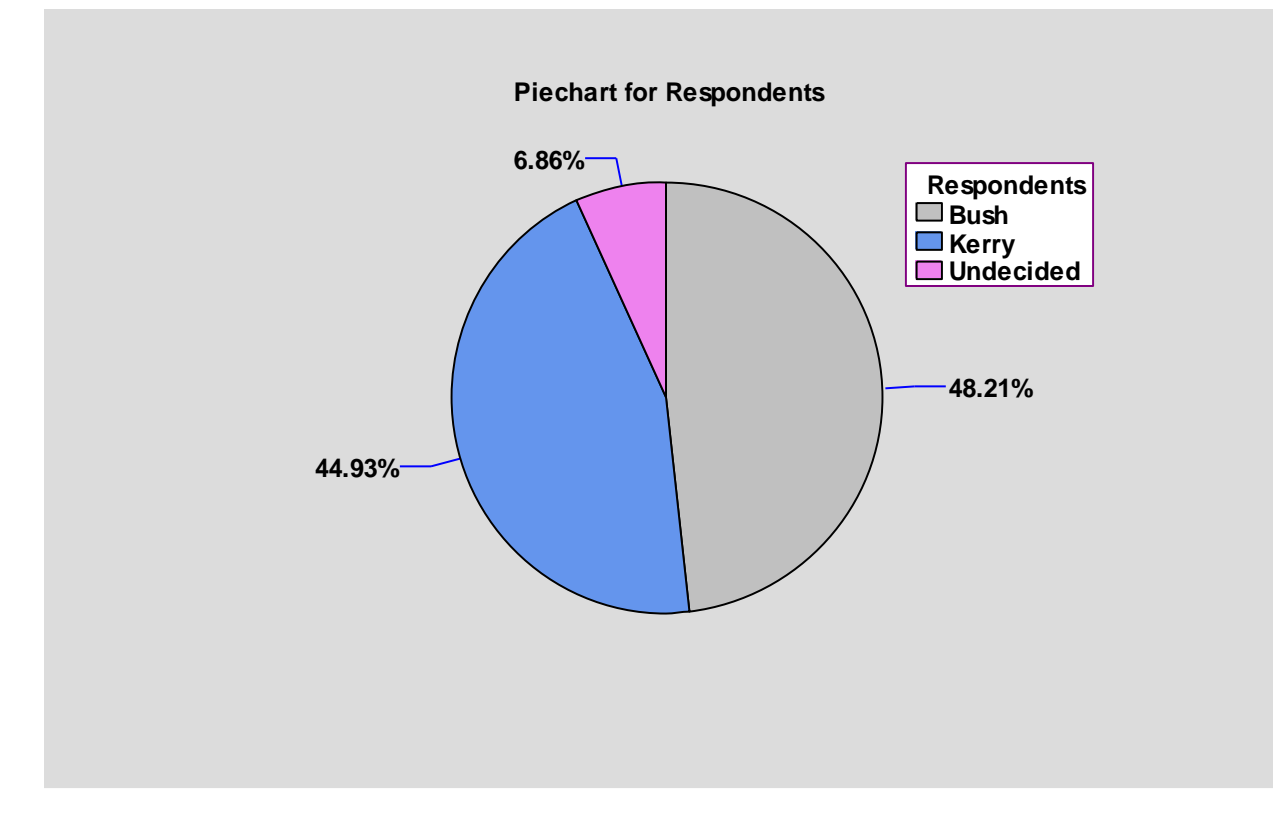

### *Pane Options*

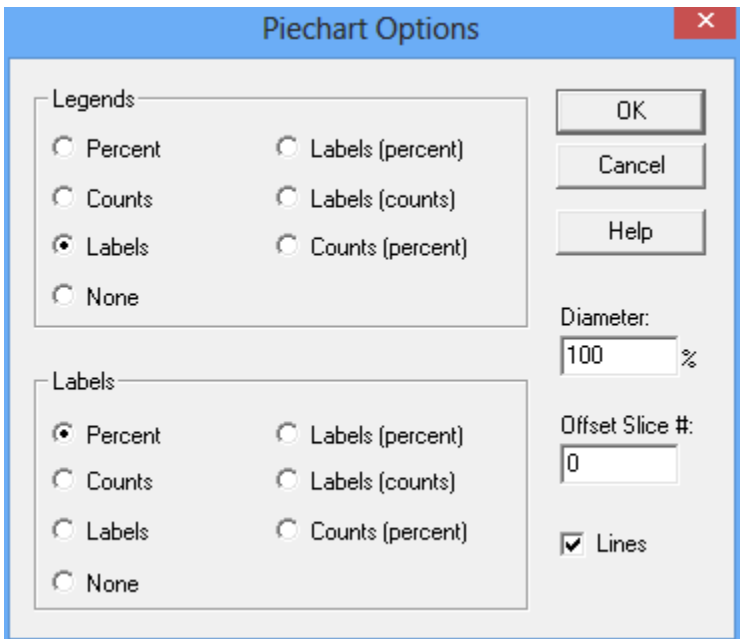

**Legends:** the desired information to be placed in the legend block to the right of the pie.

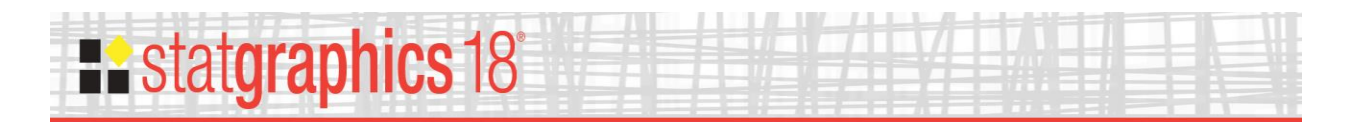

- **Labels**: the desired information to be placed next to each slice of the pie.
- **Diameter**: the size of the pie relative to the size of the plotting area. Reducing this value makes the pie smaller.
- **Offset #**: number of a slice between 1 and *k* to offset from the rest of the pie.
- **Lines**: whether to extend lines from each slice to its label.

#### Example: Piechart with Offset Slice

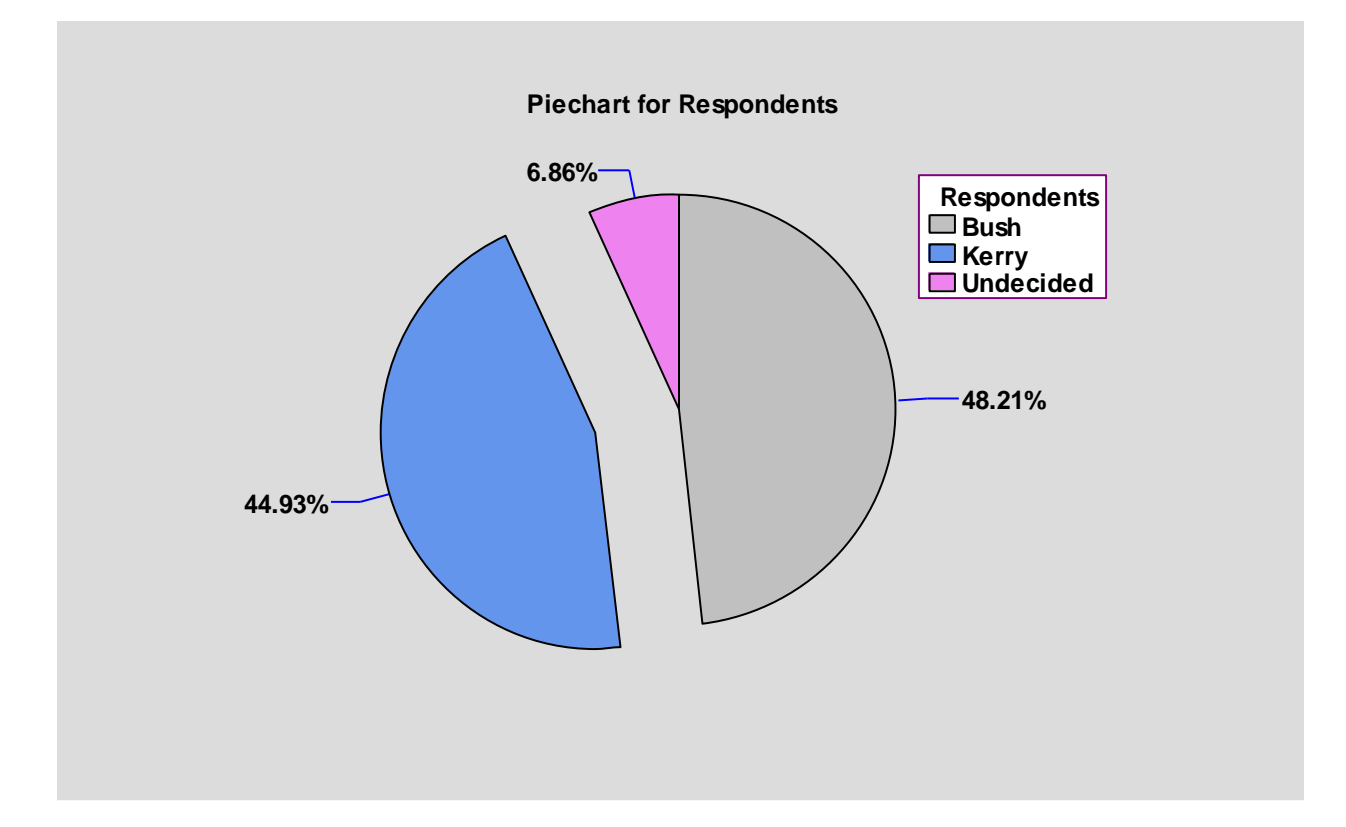

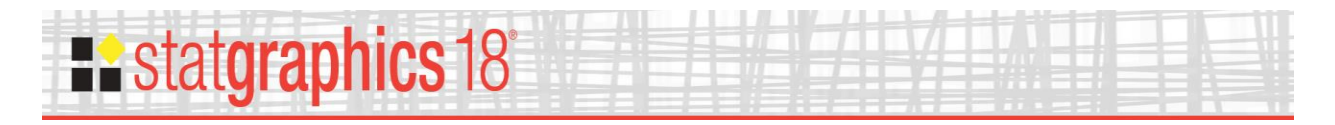

# <span id="page-4-0"></span>**Donut Chart**

The *Donut Chart* is similar to a piechart except that it has a hole in the middle similar to a donut.

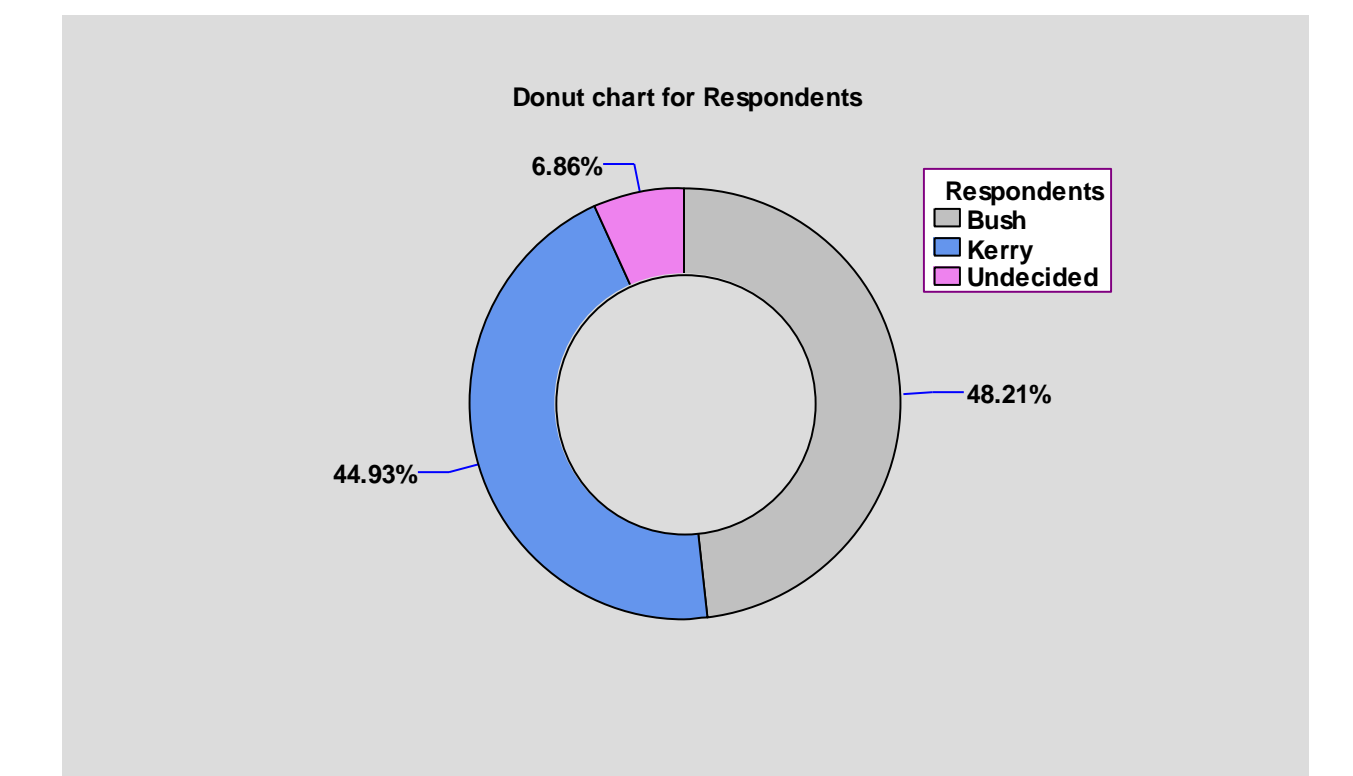

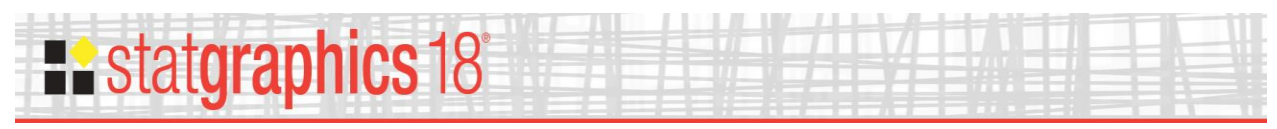

#### *Pane Options*

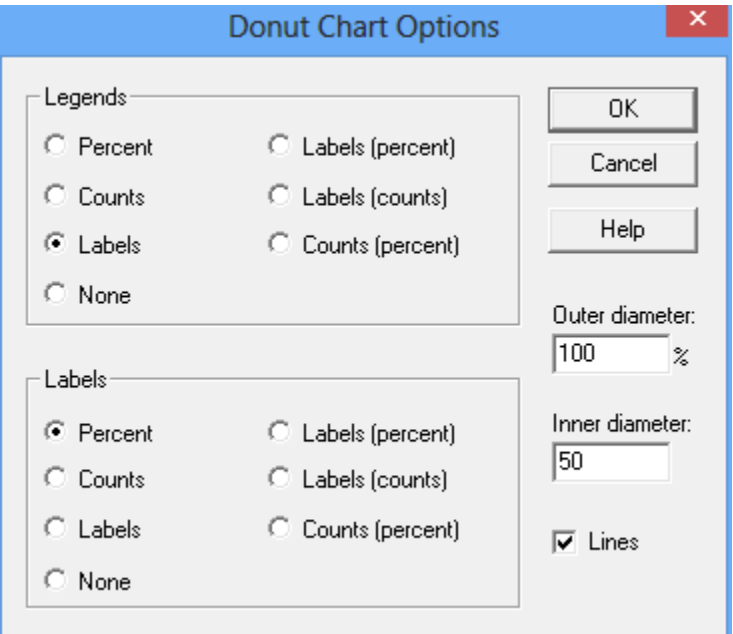

- **Legends:** the desired information to be placed in the legend block to the right of the donut.
- **Labels**: the desired information to be placed next to each section of the donut.
- **Inner diameter**: the size of the donut relative to the size of the plotting area. Reducing this value makes the donut smaller.
- **Outer diameter:** the size of the donut hole relative to the size of the plotting area.
- **Lines**: whether to extend lines from each section to its label.